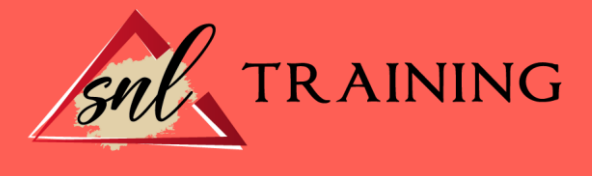

# Diseño gráfico vectorial con Adobe Illustrator. Básico

Modalidad: Online

Duración: 56horas

#### Objetivos:

Manejar las herramientas básicas del programa Adobe Illustrator para el diseño de gráficos vectoriales.

Conocer brevemente la historia de Adobe Illustrator y el uso que puede hacerse del mismo, teniendo en cuenta las posibilidades que ofrece en su última versión CC.

Conocer la interfaz o espacio de trabajo de Illustrator, los elementos que la componen y cómo hacer uso de ellos y modificarlos para personalizar el espacio o para hacer más operativo el flujo de trabajo.

Modificar figuras básicas: mover, rotar, reflejar, cambiar escala y distorsionar. Seleccionar colores y aplicarlos a ilustraciones.

Usar herramientas de dibujo Lápiz, Pluma y Pincel y trabajar con símbolos.

Aprender a trabajar con textos en un documento.

Aprender a aplicar rellenos de diferentes tipos.

Aplicar transparencias y cambios en la apariencia de un objeto.

Aprender a utilizar herramientas más avanzadas como gráficas, máscaras de recorte, dibujo en perspectiva, vectorizar imágenes o animaciones, entre otras.

Diseñar estructura de una web

Importar y exportar archivos

Describir los ajustes oportunos para imprimir documentos de manera adecuada Aplicar efectos a imágenes de mapas de bits.

# Contenidos:

#### Introducción

Introducción. Qué es Illustrator Aplicaciones en el diseño gráfico Cómo obtener e instalar Illustrator Resumen.

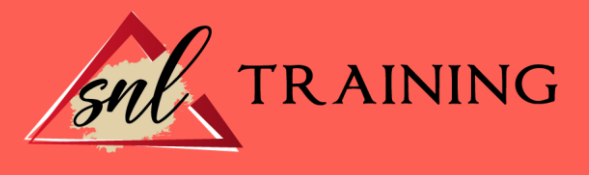

# Entorno de trabajo

Introducción. Descripción del espacio de trabajo Panel de herramientas Mesas de trabajo Ajustes del espacio de trabajo Manejo básico de archivos Resumen.

## Modificación de figuras

Introducción Dibujo de formas sencillas Selección y manejo de objetos Transformación de objetos Resumen

### Herramientas de color

Introducción Nociones básicas del color Selección de colores Trabajar con muestras Aplicar un color a un dibujo Resumen

### Pinceles y símbolos

Introducción Dibujar con lápiz Dibujar con pluma Utilizando pinceles Símbolos Editar trazados Manejo de contornos (trazado) Ayudas al dibujo Resumen

# Trabajo con textos

Introducción Crear e insertar textos Dar formato a los textos Resumen

## Manejo de rellenos

Introducción Rellenos uniformes

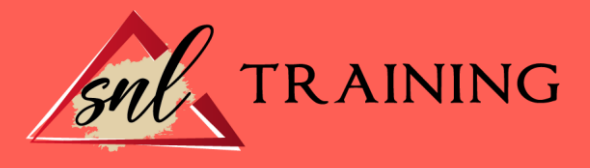

Degradados Mallas Fusiones Resumen

## Transparencia y apariencia

Introducción Transparencia Apariencia Resumen

## Usos de la herramienta

Introducción Cómo hacer gráficas Trabajando con pintura interactiva Uso de máscaras de recorte Trabajar con perspectiva Vectorizar una imagen con Live Trace Crear acciones Aprendiendo a crear animaciones Resumen

# Diseño de sitios web

Introducción Conceptos previos Creación de un sitio web Otros elementos para web Resumen

### Importación y exportación de archivos

Introducción Importar archivos Archivos compatibles para importar Exportar archivos de ilustración Resumen

### Impresión

Introducción Imprimir Empaquetar archivos Resumen

#### Filtros

Introducción Manejo de bitmaps

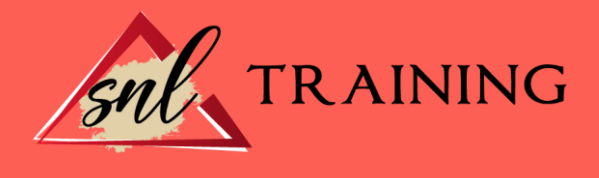

Efectos aplicables a imágenes de mapa de bits Atajo por teclados Resumen